# **Normes éditoriales**

# **Publications historiques de l'Est**

*version de juin 2018*

# *Remise du manuscrit*

Tout manuscrit déposé au CRULH doit être notamment :

- Fourni sous forme de fichiers informatiques séparés (article par article ou chapitre par chapitre) et numérotés de manière continue<sup>1</sup>;
- Accompagné de la liste complète des auteurs et de leurs coordonnées : adresses électronique et postale, numéro de téléphone ;
- Accompagné d'un projet de quatrième de couverture de 10 à 12 lignes ;
- Accompagné d'une ou plusieurs propositions d'illustration de couverture.

Dans tous les cas, se référer au dossier de dépôt qui vous a été remis.

Si le manuscrit comporte des figures (illustrations, cartes, graphiques, schémas, tableaux), elles devront être :

- Fournies sous forme de fichiers informatiques (.tiff, .jpeg, .xls) dans un dossier séparé ;
- Numérotées de la même manière que dans le document texte (numéroter les fichiers d'illustrations avec le même préfixe que le fichier texte auquel il se rapporte) ; pour les ouvrages collectifs, les mettre dans un dossier nommé comme le document word auquel il se rapporte) ;
- De qualité presse : définition : 300 pixels par pouce pour les images en couleurs et en niveaux de gris, 1 200 ppp pour les images noir et blanc ;
- Taille (résolution) au moins égale à celle du format final (environ 12 cm de large en pleine page).

A défaut, il convient de fournir un tirage papier d'excellente qualité. Préciser dans tous les cas la source et les références du document.

# **Notez bien que la version du livre ou de l'article déposé pour publication est définitive.**

Lors de la révision des épreuves, seules les demandes de correction d'erreurs mineures, de coquilles ou d'erreurs grammaticales seront considérées.

**<sup>.</sup>** <sup>1</sup> Dans le cas d'un auteur unique, nommer les fichiers par nom de partie ou de chapitre : 00-pages-de-titre, 01introduction, 02-partie I, 03-chapitre 1, … 09-bibliographie, 10-index, 11-table des matières. Dans le cas d'un ouvrage collectif, nommer les fichiers par nom d'auteur : 00-page-de-titre, 01-Introduction, 02-Martin, 03- Dupont, 04-Durant…

#### *Présentation du manuscrit*

#### Règles générales

 $\bullet$  Accentuez les lettres capitales<sup>2</sup>

N'utilisez pas de tabulations pour marquer le retrait de la première ligne d'un paragraphe (alinéa) mais exclusivement la valeur de retrait de première ligne (sur la règle). Idem pour les citations sorties, et le cas échéant, le retrait à gauche des vers, en cas de métriques différentes par exemple.

Limitez au strict minimum les sauts de lignes : présenter les textes « au kilomètre », à l'exception des retours à la ligne pour changer de paragraphe ou signaler les intertitres.

- Ne créez pas d'autres styles que les styles par défaut du modèle Word.
- N'utilisez pas la fonction puces et numéros de Word.
- N'utilisez ni gras, ni soulignement.
- L'italique est à réserver aux emplois canoniques, décrits *infra*.

Evitez les intertitres creux comme « introduction » ou « conclusion » ; laissez simplement une ligne blanche pour signaler le changement de section.

Utilisez uniquement des polices avec empattement (*serif*) et des polices Unicode.

### Feuilles de style à utiliser

L'utilisation des feuilles de styles facilite grandement la mise en forme d'un texte et permet de le structurer correctement (niveaux de titres…). Sur Word pour Mac, cliquez sur le menu *Affichage*, puis dans la rubrique *Boîte à outils* sur *Styles*. Sur Word pour PC, dans le ruban *Accueil*, localisez les styles et développez cette section du ruban (flèche en bas à droite de la section).

### Abréviations

1

Les abréviations courantes admises sont les suivantes (respectez la composition en romain ou en italique ainsi que les espaces :

<sup>2</sup> Sur PC, pour l'accent aigu tapez Ctrl+4 puis la lettre voulue, pour l'accent grave AltGr+7 puis la lettre voulue. Sur Mac, pour l'accent aigu tapez Maj+Option+1 puis la lettre voulu, pour l'accent grave (touche à droit du clavier, en-dessous du signe £) puis la lettre voulue.

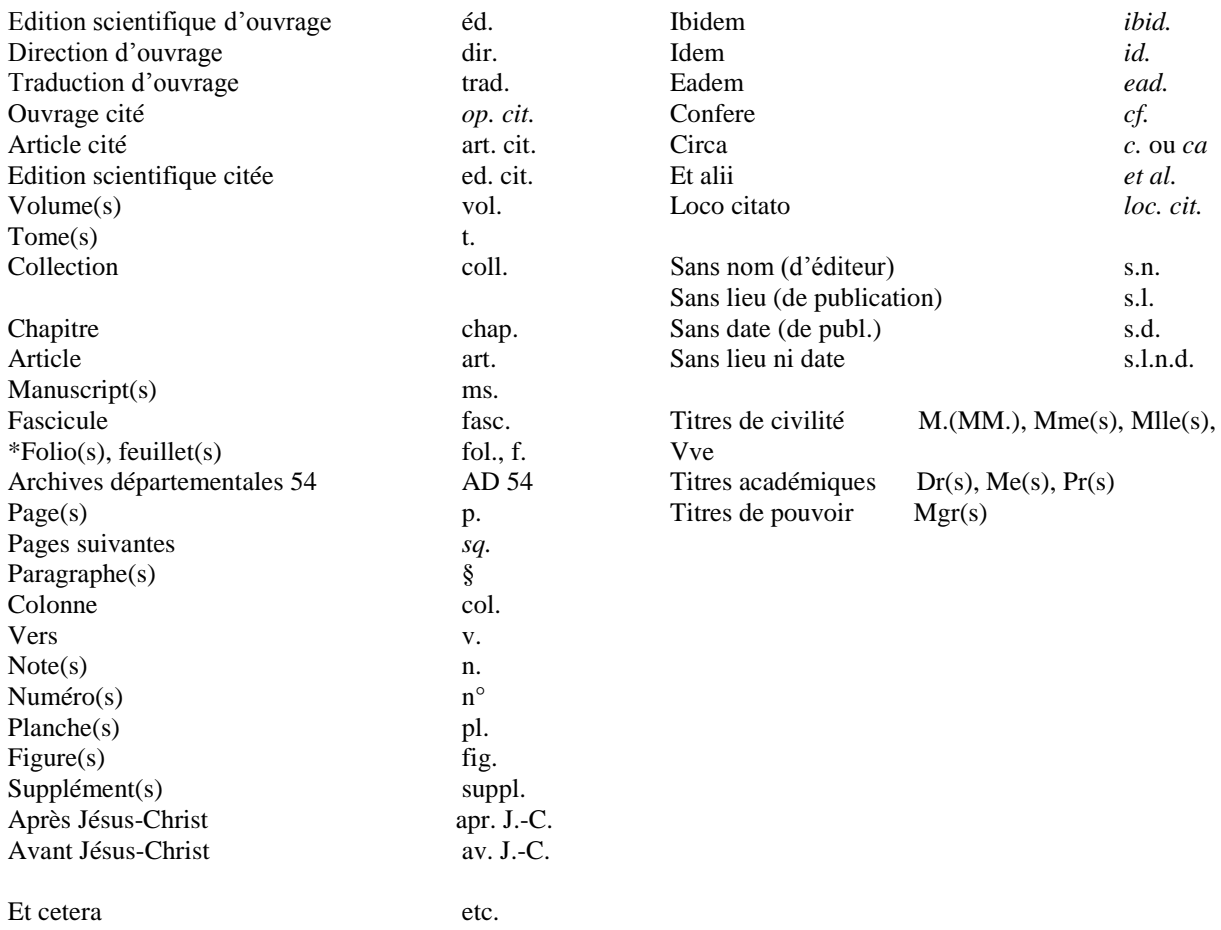

\* indiquer le recto ou le verso des folios de mss : r ou v collé au chiffre + abréviation  $v^{\circ}/r^{\circ}$ .

- Toute autre abréviation est exclue : « vols », « pp. », « ed. », « eds », « eds. », « in » ne sont par exemple pas acceptées ;
- N'utilisez « *cf*. » que pour suggérer une comparaison ou un rapprochement (utiliser « voir » dans les autres cas) ;
- Les abréviations de noms d'ouvrages ou de périodiques ne sont pas admises ; toutefois, dans le cas d'un livre consacré à un *corpus* défini, il est possible de faire figurer les éditions de travail dans une note éditoriale préliminaire. Toute abréviation ou présentation particulière de référence doit être justifiée et rester identique du début à la fin de l'ouvrage.
- Dans le cas d'un livre collectif, il appartient aux directeurs de volume de veiller à la cohérence de l'ouvrage en assurant l'harmonisation des articles. Le directeur peut faire usage de renvois internes pour donner plus de cohésion à l'ouvrage et éviter les répétitions.

# *Typographie*

## Gras et soulignement

Sauf exception, n'utiliser aucun de ces enrichissements

### **Italique**

L'italique est à réserver :

- Aux termes latins et à leurs abréviations (sauf « etc ») ;
- Aux citations et mots en langue étrangère ;
- Aux titres d'ouvrages publiés et titres des périodiques (les titres d'article se composent en romain et entre guillemets) ;
- Aux marques de soulignement, soit dans le propos de l'auteur cité, soit lorsque l'auteur veut mettre en évidence des éléments d'une citation (préciser : « souligné dans le texte » ou « je souligne »).

# Petites capitales

Les petites capitales sont utilisées exclusivement :

- Pour les siècles : «  $IX^e$ - $XIV^e$  siècle ». Faire suivre le siècle d'un « e » en exposant (« er » pour premier). Le terme siècle doit être précédé d'un espace insécable.
- Pour les chapitres des livres bibliques : Matthieu, XXVI, 69-75 (notez que le nom se compose en romain).

# Capitales

- Les capitales sont accentuées
- Elles sont utilisées pour indiquer les numéros de volumes ou de chapitres et les tomaisons : chap. XIV, t. III, vol. XI, etc.
- *Idem* pour les chiffres romains précédés d'un nom propre : Louis XIV, George I<sup>er</sup>, etc.
- Les titres, grades, statuts, et fonctions ne prennent pas, sauf exception, la majuscule : empereur, chancelier, roi, président, ambassadeur, ministre, général, sénateur, etc.
- Les noms d'organismes et de sociétés ne prennent la majuscule que sur le premier substantif (et éventuellement le déterminant et l'adjectif qui précèdent) et sont composés en romain : Centre national de la recherche scientifique, Institut national d'histoire de l'art, Archives nationales, Presses universitaires, Société générale. On écrit en revanche : ministère des Finances.
- Les acronymes sont composés en capitales, sans point de séparation : ONU, OTAN, CNRS, SNCF, etc. Toutefois, certains sigles répandus et de prononciation aisée

peuvent être composés en minuscules, avec une capitale initiale : Benelux, Euratom, **Unesco** 

# **Citations**

- Les citations en français sont délimitées par des guillemets typographiques français et composées en romain : « exemple ».
- Les citations en langues étrangères sont composées en italique et délimitées par des guillemets typographiques français composés en romain ; pour le reste, elles se conforment aux règles typographiques de la langue citée : « *exemple* ».
- Les citations en langue étrangère sont données en traduction dans le texte pour respecter sa continuité linguistique ; le cas échéant, la version originale est placée à la suite de la citation entre parenthèses, dans le cas d'une citation courte, ou en note de bas de page avec les références à l'édition originale et au traducteur ;
- Pour les citations de plus de quatre lignes, on a recours à la citation sortie du texte, sans guillemets, avec retrait à gauche et dans un caractère de corps inférieur.
- Pour les vers cités à l'intérieur d'un paragraphe (et non en citation sortie du texte), on sépare chaque vers par une barre oblique et chaque strophe d'une double barre oblique.
- Dans les notes, donner les références à une citation entre parenthèses.

# Guillemets

- On utilise uniquement des guillemets typographiques français avec espaces insécables : « exemple ».
- On utilise les guillemets anglais doubles, sans espace, uniquement dans le cas d'une citation à l'intérieur d'une citation « "exemple" ». Les guillemets simples ('exemple') ou droit (˝exemple ˝) sont proscrits.

# Appels de notes de bas de page

- Eviter de mettre l'appel de note au premier terme que cette note précise : le placer plutôt au signe de ponctuation fort qui suit ;
- L'appel de note doit être collé au mot auquel la note se rapporte (pas d'espace entre le mot et l'appel de note) ou être placé avant le dernier signe de ponctuation ou le guillemet français fermant :

# Crochets droits

- Ils remplacent les parenthèses à l'intérieur de tout passage déjà entre parenthèses.
- Ils indiquent un passage tronqué dans une citation : [ … ].
- Ils signalent un mot ou groupe de mots qui a été ajouté, modifié ou remplacé.

Dates

- Les dates sont indiquées au format JJ mois AAAA (12 novembre 1955) et en français. Le format JJ/MM/AAAA est exclu. Les mois ne sont pas abrégés.
- Pour séparer deux dates, et plus généralement deux nombres, on utilise exclusivement le trait d'union, sans espace : 1914-1918 (et non 1914–1918), p. 35-42 (et non p. 35 - 42).

### Espaces insécables

- $\bullet$  En français, ils précédent les signes de ponctuation doubles  $(:; ! ?)$ .
- Ils suivent le guillemet typographique français ouvrant et précèdent le guillemet fermant.
- Ils suivent les abréviations affectées d'un numéro et lient celles qui comportent plusieurs membres : p., t., vol., fol., n°, chap., fig., n., l., v., coll., art. cit., éd. cit., *op. cit*.
- · Ils suivent le numéro de siècle : XVI<sup>e</sup> siècle.
- Ils sont utilisés dans les dates entre le jour et le mois (12 novembre 1955) ou le mois et l'année si le jour n'est pas précisé (novembre 1955).
- De manière générale, ils sont insérés entre deux termes qui ne doivent pas être séparés : Moyen Age, Napoléon I<sup>er</sup>, III<sup>e</sup> République, La Rochelle, etc.
- Ils sont utilisés comme séparateurs de milliers et lient le nombre à l'unité de mesure (ou équivalent) qui suit :  $2936 €$ ,  $3500000$  t,  $25422$  habitants.

#### Adresses de pages web (URL)

Les adresses de sites et de pages web (URL) sont systématiquement indiquées avec le préfixe « http:// », accompagnées de la date de mise en ligne si elle est disponible et la date de dernières consultation. Le nom du site est composé soit en romain entre guillemets soit en italique sans guillemet. La présentation de ces éléments doit être harmonisée dans l'ouvrage.

### Ponctuation

Il faut veiller à ce que les signes de ponctuation ne soient pas affectés par les enrichissements des mots voisins : si un mot en italique est suivi d'un point-virgule, d'une virgule, de tirets, etc… ces derniers doivent être composés en romain.

En français, appliquer les principes suivants pour les signes de ponctuation :

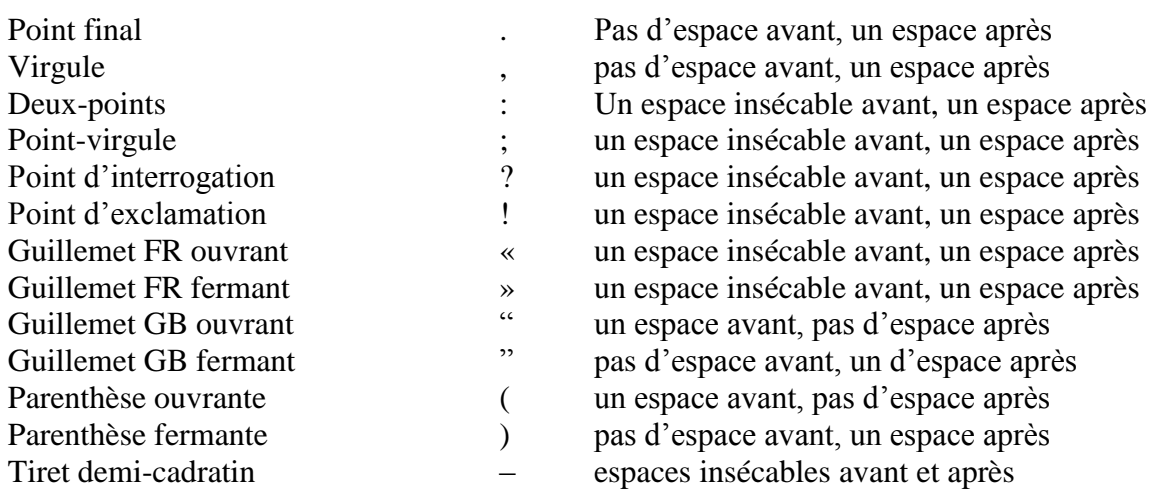

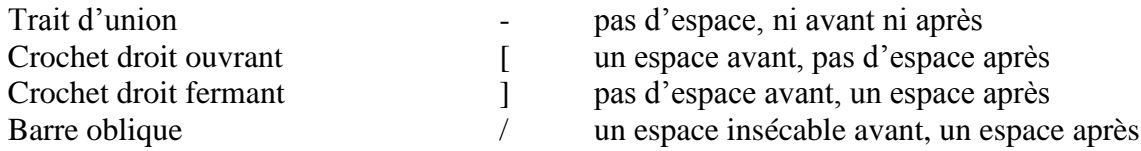

Index

Exclure de l'index tous les noms d'auteurs actuels, de chercheurs et ne faire apparaître que les noms concernés par le sujet étudié.

Mais, par exemple, le nom d'un critique du XVIII<sup>e</sup> siècle parlant d'un auteur du XVI<sup>e</sup> siècle, sous réserve qu'il soit dans le corps du texte, pourra être indexé.

Pour l'indexation, éviter le balisage d'index dans Word. Pour établir les index, deux méthodes sont alors possibles :

 L'auteur fournit un tableau de concordance qui indique, pour chaque entrée, les termes à indexer tels qu'ils apparaissent dans le texte.

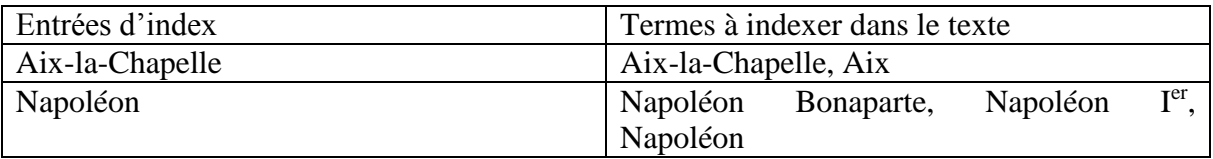

 L'auteur constitue l'index sur le dernier jeu d'épreuves. L'éditeur fournit alors une version PDF du livre pour faciliter les recherches et le contrôle des occurrences.

# **Références bibliographiques**

### Normes générales de présentation

#### *Monographie*

- La référence canonique est : Prénom en minuscules, Nom en petites capitales, *Titre de l'ouvrage*, lieu d'édition, maison d'édition, collection, année de publication.
- Si l'on cite un tome sans titre particulier, l'indiquer après la date.
- Si les différents tomes d'un même ouvrage ont chacun leur titre propre, donner le titre général de l'ouvrage, puis le numéro du tome, et son titre en italique.
- Noter que la date de publication des tomes se place avant la tomaison s'ils ont paru à la même date, mais après si les dates de publication sont différentes.

### *Édition* critique

- La référence canonique est : Prénom en minuscules, Nom (de l'auteur) en petites capitales, *Titre de l'ouvrage*, éd. Prénom Nom (de l'éditeur scientifique), lieu d'édition, maison d'édition, année de publication.
- Si l'édition utilisée n'est pas l'édition originale, la date d'édition originale peut être indiquée après le titre, entre parenthèses ou crochets droits.

### *Ouvrages collectifs*

 La référence canonique est : Prénom en minuscules, Nom en petites capitales (dir.), *Titre de l'ouvrage*, lieu d'édition, maison d'édition, année de publication.

### *Article ou contribution à un ouvrage collectif*

 La référence canonique est : Prénom en minuscules, Nom en petites capitales, « Titre de l'article », dans Prénom Nom (dir.), *Titre de l'ouvrage*, lieu d'édition, maison d'édition, année de publication, pagination.

#### *Ouvrage extrait d'œuvres complètes*

• Les deux titres sont en italiques

### *Périodiques*

- L'ordre canonique d'une référence de périodique est (notez l'absence du lieu de publication, de la maison d'édition, et de la préposition « dans ») : Prénom Nom, « titre de l'article », *nom du périodique*, volume, numéro, date de publication, pagination de l'article.
- Le cas échéant, on peut indiquer le titre du numéro et des directeurs du numéro : Prénom Nom, « Titre de l'article », *Nom du périodique*, volume, numéro, « titre du numéro », dir. du numéro, date de publication, pagination de l'article.

#### *Notice de dictionnaire ou d'encyclopédie*

Le titre de la notice est précédé de l'abréviation *s. v.* (*sub verbo*)

#### *Thèses et mémoires inédits*

 La référence canonique est : Prénom en minuscules, Nom en petites capitales, *Titre*, type de mémoire (maîtrise, thèse…) sous la dir. de Prénom Nom, établissement, année de soutenance, nombre de volumes.

#### *Communication inédite dans un colloque*

 La référence canonique est : Prénom en minuscules, Nom en petites capitales, « Titre de la communication », communication au colloque « Titre du colloque », lieu, date.

#### *Ressource accessible sur internet*

 En plus des informations bibliographiques usuelles, mentionner l'URL, la date de publication si elle est connue et la date de dernière consultation. Si l'URL est trop longue et/ou s'il est possible de retrouver la publication via le moteur de recherche internet du site, ne conserver que le nom de domaine.

### *Majuscule aux titres d'ouvrages*

# **NB : ces recommandations ne s'appliquent pas aux titres d'article, qui ne prennent la majuscule qu'au terme initial.**

- En français, lorsque le titre de l'ouvrage commence par un article défini (le, la, les), on met une majuscule jusqu'au premier substantif inclus :
- Lorsque le titre commence par un article indéfini ou forme une proposition, seul le terme initial prend une majuscule :
- Lorsqu'un titre d'ouvrage est suivi d'un sous-titre, les deux sont séparés par un point, non par une virgule (pour les ouvrages anglo-saxons, on pourra choisir deux-points comme séparateur). Seul le premier terme du sous-titre prend une majuscule :

### *Lieu d'édition, maison d'édition, collection*

- Lorsqu'il y a plusieurs lieux d'édition, les séparer par une barre oblique, sans espace ni avant ni après : Paris/Bruxelles, London/New York. De même, dans le cas d'une coédition, séparer les noms des maisons d'édition par une barre oblique sans espace : Gallimard/RMN.
- Le lieu d'édition doit être indiqué tel qu'il est mentionné par l'éditeur, c'est-à-dire dans la plupart des cas dans la langue d'origine ou la transcription de la langue d'origine : London, Roma, Köln, Den Haag, Antverpiae, etc.
- Ne mentionner ni « Ed. » ni « Editions » sauf lorsque ce terme fait partie intégrante du nom de l'éditeur : les Editions de Minuit, Editions du Seuil…
- La collection n'est indiquée que dans le cas où elle est signifiante. Elle est à composer en romain et doit être placée entre guillemets, précédée de « coll. » et d'un espace insécable.

#### *Reprise des références en note*

Lorsqu'une référence est répétée au sein d'un même article ou d'un même chapitre, il est inutile de la reprendre intégralement en note. Elle doit toutefois être développée intégralement au début de chaque nouveau chapitre ou article lors de la première occurrence.

- *Ibid.* renvoie à la dernière référence immédiatement citée (ouvrage, article, archive, etc.). Ne pas ajouter le nom de l'auteur et faire suivre de la référence de livre, tome, partie, page, etc. seulement si celle-ci est différente de la précédente.
- *Op. cit.* renvoie à un ouvrage déjà cité ; si ce dernier comporte un sous-titre, on pourra l'omettre.
- *Ed. cit*. renvoie à une édition critique/scientifique déjà citée (attention, « *éd. cit* » se compose en romain).
- *Art cit*. renvoie à un article (de revue ou d'ouvrage collectif) déjà cité (attention « *art.cit.* » se compose en romain)
- *Id*. renvoie au dernier auteur cité : on tolère l'usage d'*ead*. pour les auteurs féminins

### *Bibliographie de fin d'ouvrage*

- Classer les références par nom d'auteur
- Lorsque plusieurs œuvres/articles d'un auteur sont cités, remplacer le nom par un tiret cadratin (–) et classer les œuvres par ordre chronologique croissant.
- Distinguer en deux entrées les ouvrages collectifs et les monographies.
- Les noms d'auteur exclusivement (et non d'éditeur scientifique, de traducteur, etc.) sont à composer en petites capitales, en conservant la majuscule : SAINTE-BEUVE, Charles-Augustin.
- Mettre un point final à la fin de chaque référence.
- Les abréviations de références (*op. cit*., *ibid.*, etc) sont exclues.
- Les usuels (dictionnaires, encyclopédies) ne figurent pas dans la bibliographie.
- La bibliographie de fin d'ouvrage est facultative.

### *Catalogues*

Pour vérifier ou compléter vos références bibliographiques, nous vous recommandons d'utiliser les catalogues ci-dessous

Pour les publications françaises

- Catalogue de la BnF : [http://catalogue.bnf.fr](http://catalogue.bnf.fr/)
- Catalogue collectif de France : [http://ccfr.bnf.fr](http://ccfr.bnf.fr/)
- Sudoc : [http://www.sudoc.abes.fr](http://www.sudoc.abes.fr/)
- Worldcat : [http://www.worldcat.org](http://www.worldcat.org/)

Pour les publications étrangères

- Worldcat : [http://www.worldcat.org](http://www.worldcat.org/)
- Karlsruhe Vitrual Catalog : [http://www.ubka.uni-karlsruhe.de/kvk\\_en.html](http://www.ubka.uni-karlsruhe.de/kvk_en.html)
- British library : [http://www.bl.uk](http://www.bl.uk/)
- U.S. library of Congress : [http://www.loc.gov](http://www.loc.gov/)

### *Notices d'autorité*

De manière générale, mais plus particulièrement pour constituer les index et harmoniser l'orthographe des noms propres dans les ouvrages collectifs (Jean de Meun ou Jean de Meung ?), on s'assurera de consutler les notices d'autorité :

- Catalogue de la BnF : [http://catalogue.bnf.fr](http://catalogue.bnf.fr/) (sélectionner « dans les index » dans le menu à gauche)
- IdRef (Sudoc) :<http://idref.fr/autorites/autorites.html>
- VIAF (fichier d'autorité international virtuel) : http://viaf.org